Документ подписан прос<u>той электронной подписью</u><br>Информация о владовосхдарственное аккредитованное не<mark>коммерческое частное образовательное</mark> **учреждение высшего образования** <sub>Должность: ректо**%Академия маркетинга и социально-ин</mark>формационных технологий – ИМСИТ»**</sub> **(г. Краснодар)** 4237c7ccb9b9e111bbaf1f4fcda9201d015c4dbaa12**\$#AH7\QX\BQAkaдемия ИМСИТ)** Информация о владельце: ФИО: Агабекян Раиса Левоновна Дата подписания: 15.09.2023 19:18:00 Уникальный программный ключ:

#### УТВЕРЖДАЮ

Проректор по учебной работе, доцент

\_\_\_\_\_\_\_\_\_\_\_\_\_\_Н.И. Севрюгина

17 апреля 2023 г.

## **Б1.О.09**

# рабочая программа дисциплины (модуля) **Теория вероятностей и математическая статистика**

Закреплена за кафедрой **Кафедра математики и вычислительной техники**

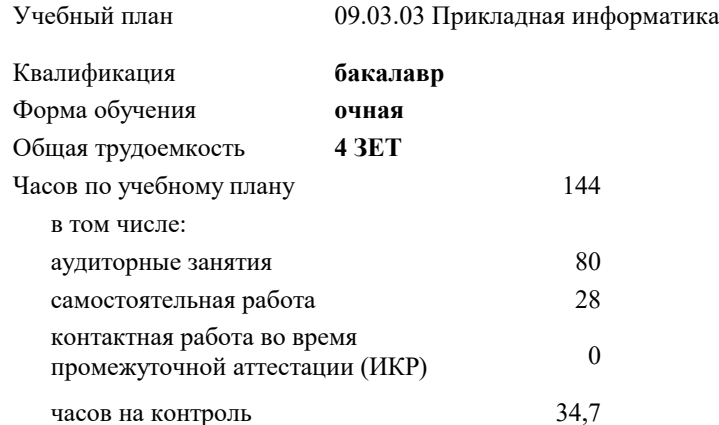

### экзамены 3 Виды контроля в семестрах:

#### **Распределение часов дисциплины по семестрам**

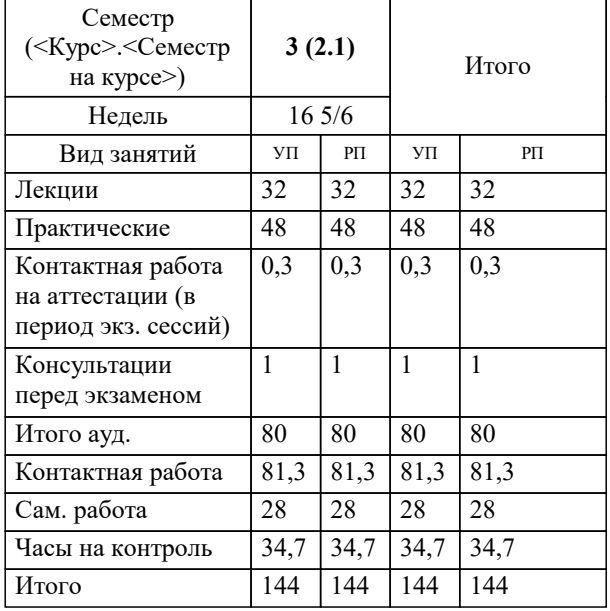

УП: 09.03.03 ПИ 3++22.plx стр. 2

# Программу составил(и):

*к.т.н., доцент, Аникина О.В.*

#### Рецензент(ы):

*Д.Т.Н., Профессор кафедры информационных систем и программирования КубГТУ, Видовский Л.А.;Директор АО "ЮГ-СИСТЕМА ПЛЮС", Глебов О.В.*

**Теория вероятностей и математическая статистика** Рабочая программа дисциплины

разработана в соответствии с ФГОС ВО:

Федеральный государственный образовательный стандарт высшего образования - бакалавриат по направлению подготовки 09.03.03 Прикладная информатика (приказ Минобрнауки России от 19.09.2017 г. № 922)

09.03.03 Прикладная информатика составлена на основании учебного плана: утвержденного учёным советом вуза от 17.04.2023 протокол № 9.

**Кафедра математики и вычислительной техники** Рабочая программа одобрена на заседании кафедры

Протокол от 05.04.2023 г. № 9

Зав. кафедрой Капустин Сергей Алимович

Согласовано с представителями работодателей на заседании НМС, протокол №9 от 17 апреля 2023 г.

Председатель НМС проф. Павелко Н.Н.

#### **1. ЦЕЛИ ОСВОЕНИЯ ДИСЦИПЛИНЫ (МОДУЛЯ)**

1.1 Целью освоения дисциплины «Теория вероятностей и математическая статистика» является изучение аппарата теории вероятностей и математической статистики, необходимого в постановке, анализе и решении прикладных экономических, технических и управленческих задач.

#### Задачи: Задачи курса:

определение основных понятий, составляющих аксиоматику теории вероятностей;

изучение основных теоретических положений теории вероятностей и математической статистики;

изучение основных законов распределения случайных величин и методов решения вероятностных задач;

овладение основными приемами обработки данных.

выработка достаточного уровня вероятностной интуиции, позволяющего студентам осознанно переводить неформальные стохастические задачи в формальные математические задачи теории вероятностей.

#### **2. МЕСТО ДИСЦИПЛИНЫ (МОДУЛЯ) В СТРУКТУРЕ ОБРАЗОВАТЕЛЬНОЙ ПРОГРАММЫ**

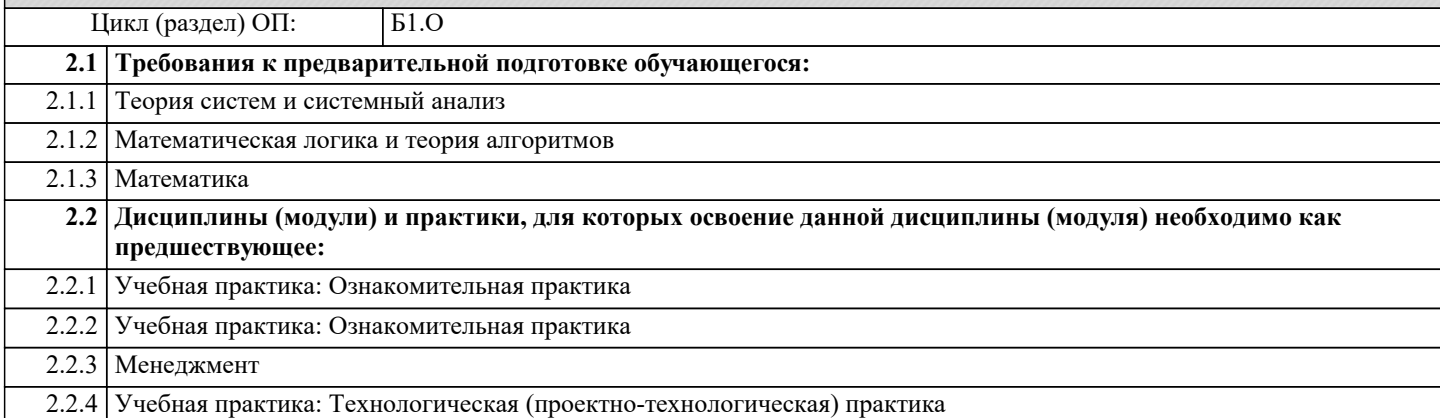

#### **3. ФОРМИРУЕМЫЕ КОМПЕТЕНЦИИ, ИНДИКАТОРЫ ИХ ДОСТИЖЕНИЯ и планируемые результаты обучения**

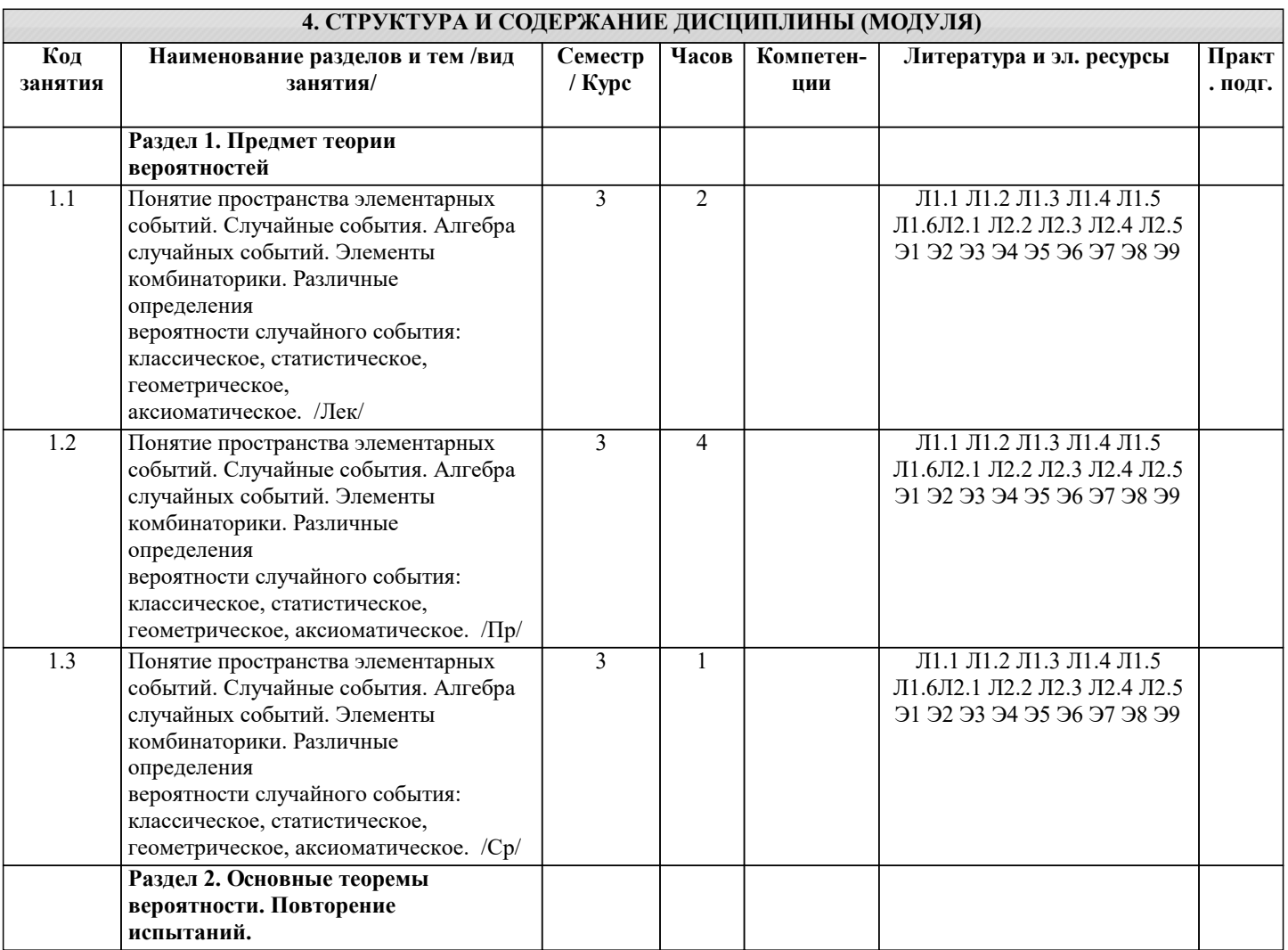

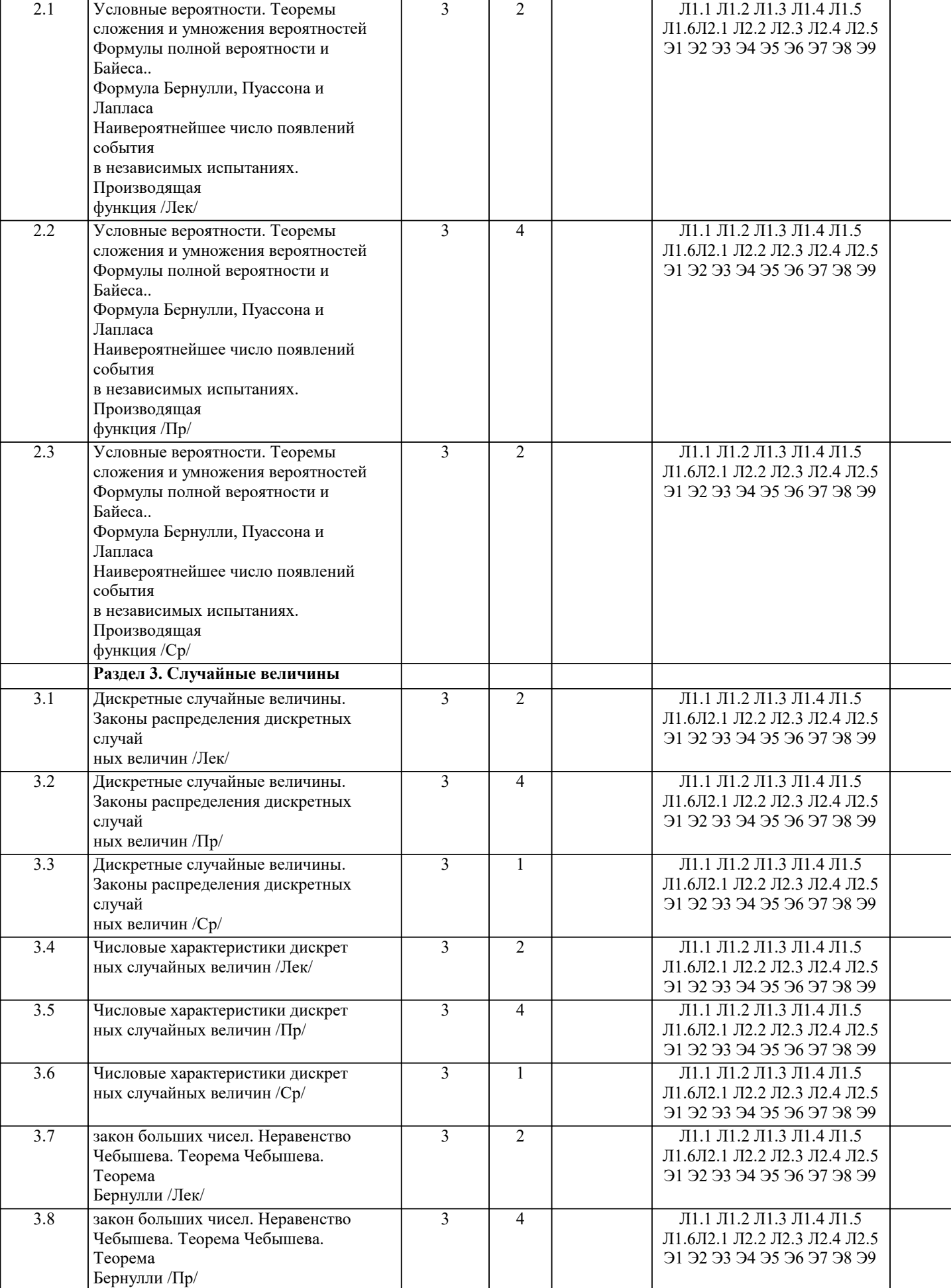

![](_page_4_Picture_8.jpeg)

![](_page_5_Picture_428.jpeg)

![](_page_6_Picture_16.jpeg)

![](_page_6_Picture_17.jpeg)

- 
- | 40.Эмпирическая функция распределения.<br>| 41.Полигон и гистограмма.<br>| 42.Статистические оценки параметров распределения.
- 43. Несмещенные, эффективные состоятельные оценки.

44.Генеральная и выборочная средние.

45.Оценка генеральной средней по выборочной средней. Устойчивость

выборочных средних.

46.Групповая и общая средние. Отклонение от общей средней.

47.Генеральные дисперсия и СКО.

48.Выборочная дисперсия и СКО.

49.Формула для вычисления выборочной дисперсии.

50.Групповая,внутригрупповая,межгрупповая и общая дисперсии.

#### **5.2. Темы письменных работ**

Курсовая не предусмотрена учебным планом.

#### **5.3. Фонд оценочных средств**

Оценочные средства для проведения промежуточной и текущей аттестации обучающихся прилагаются к рабочей программе. Оценочные и методические материалы хранятся на кафедре, обеспечивающей преподавание данной дисциплины (модуля), а также размещены в электронная образовательной среде академии в составе соответствующего курса URL: eios.imsit.ru.

#### **5.4. Перечень видов оценочных средств**

Задания со свободно конструируемым ответом (СКО) предполагает составление развернутого ответа на теоретический вопрос. Задание с выбором одного варианта ответа (ОВ, в задании данного типа предлагается несколько вариантов ответа, среди которых один верный. Задания со свободно конструируемым ответом (СКО) предполагает составление развернутого ответа, включающего полное решение задачи с пояснениями.

#### **6. УЧЕБНО-МЕТОДИЧЕСКОЕ И ИНФОРМАЦИОННОЕ ОБЕСПЕЧЕНИЕ ДИСЦИПЛИНЫ (МОДУЛЯ) 6.1. Рекомендуемая литература 6.1.1. Основная литература** Авторы, составители Заглавие Издательство, год Л1.1 Крылов В. Е. Теория вероятностей и математическая статистика: Учебник Москва: КноРус, 2021, URL: https://book.ru/book/940781 Л1.2 Денежкина И. Е., Степанов С. Е., Цыганок И. И. Теория вероятностей и математическая статистика: Учебное пособие Москва: КноРус, 2021, URL: https://book.ru/book/939267 Л1.3 Бирюкова Л.Г., Бобрик Г.И. Теория вероятностей и математическая статистика: Учебное пособие Москва: ООО "Научно-издательский центр ИНФРА-М", 2020, URL: http://znanium.com/catalog/document? id=363087 Л1.4 Палий И. А. Теория вероятностей и математическая статистика: Учебное пособие Москва: ООО "Научно-издательский центр ИНФРА-М", 2021, URL: http://znanium.com/catalog/document?  $id = 373703$ Л1.5 Кочетков Е.С., Смерчинская С. О. Теория вероятностей и математическая статистика: Учебник Москва: Издательство "ФОРУМ", 2021, URL: http://znanium.com/catalog/document? id=375740 Л1.6 Созутов А.И., Сакулин В.П. Математика. Теория вероятностей: Учебное пособие Красноярск: Сибирский федеральный университет, 2020, URL: http://znanium.com/catalog/document?  $id = 380215$ **6.1.2. Дополнительная литература** Авторы, составители Заглавие Издательство, год Л2.1 Соловьев В. И. Анализ данных в экономике: Теория вероятностей, прикладная статистика, обработка и анализ данных в Microsoft Excel: Учебник Москва: КноРус, 2021, URL: https://book.ru/book/938856 Л2.2 Денежкина И. Е., Степанов С. Е., Цыганок И. И. Теория вероятностей и математическая статистика в вопросах и задачах: Учебное пособие Москва: КноРус, 2021, URL: https://book.ru/book/938240 Л2.3 Денежкина И. Е., Степанов С. Е., Цыганок И. И. Теория вероятностей и математическая статистика в вопросах и задачах: Учебное пособие Москва: КноРус, 2019, URL: https://book.ru/book/931355 Л2.4 Бабичева И. В. Теория вероятностей. Типовые проверочные задания: Учебное пособие Москва: Русайнс, 2021, URL: https://book.ru/book/942047

![](_page_8_Picture_334.jpeg)

![](_page_8_Picture_335.jpeg)

![](_page_9_Picture_7.jpeg)

![](_page_10_Picture_311.jpeg)

![](_page_11_Picture_382.jpeg)

![](_page_12_Picture_276.jpeg)

#### **8. МЕТОДИЧЕСКИЕ УКАЗАНИЯ ДЛЯ ОБУЧАЮЩИХСЯ ПО ОСВОЕНИЮ ДИСЦИПЛИНЫ (МОДУЛЯ)**

В соответствии с требованиями ФГОС ВО по направлению подготовки реализация компетентностного подхода предусматривает использование в учебном процессе активных и интерактивных форм проведения занятий (разбор конкретных задач, проведение блиц-опросов, исследовательские работы) в сочетании с внеаудиторной работой с целью формирования и развития профессиональных навыков обучающихся.

Лекционные занятия дополняются ПЗ и различными формами СРС с учебной и научной литературой. В процессе такой работы студенты приобретают навыки «глубокого чтения» - анализа и интерпретации текстов по методологии и методике дисциплины.

Учебный материал по дисциплине «Проектирование информационных систем» разделен на логически завершенные части (разделы), после изучения, которых предусматривается аттестация в форме письменных тестов, контрольных работ. Работы оцениваются в баллах, сумма которых дает рейтинг каждого обучающегося. В баллах оцениваются не только знания и навыки обучающихся, но и их творческие возможности: активность, неординарность решений поставленных проблем. Каждый раздел учебной дисциплины включает обязательные виды работ – лекции, ПЗ, различные виды СРС (выполнение домашних заданий по решению задач, подготовка к лекциям и практическим занятиям).

Форма текущего контроля знаний – работа студента на практическом занятии, опрос. Форма промежуточных аттестаций – контрольная работа в аудитории, домашняя работа. Итоговая форма контроля знаний по разделам – контрольная работа или опрос.

Методические указания по выполнению учебной работы размещены в электронной образовательной среде академии

Вид учебных занятий, работ и Организация деятельности обучающегося:

Лекция - Написание конспекта лекций: кратко, схематично, последовательно фиксировать основные положения, выводы, формулировки, обобщения, отмечать важные мысли, выделять ключевые слова, термины. Проверка терминов, понятий с помощью энциклопедий, словарей, справочников с выписыванием толкований в тетрадь. Обозначить вопросы, термины, материал, который вызывает трудности, попытаться найти ответ в рекомендуемой литературе, если самостоятельно не удается разобраться в материале, необходимо сформулировать вопрос и задать преподавателю на консультации, на практическом занятии.

Практические занятия - Конспектирование источников. Работа с конспектом лекций, подготовка ответов к контрольным вопросам, просмотр рекомендуемой литературы, работа с текстом. Выполнение практических задач в инструментальных средах. Выполнение проектов. Решение расчетно-графических заданий, решение задач по алгоритму и др.

Самостоятельная работа - Знакомство с основной и дополнительной литературой, включая справочные издания, зарубежные источники, конспект основных положений, терминов, сведений, требующихся для запоминания и являющихся основополагающими в этой теме. Составление аннотаций к прочитанным литературным источникам и др.

### 9. МЕТОДИЧЕСКИЕ УКАЗАНИЯ ОБУЧАЮЩИМСЯ ПО ВЫПОЛНЕНИЮ САМОСТОЯТЕЛЬНОЙ РАБОТЫ.

Самостоятельная работа студентов в ходе семестра является важной составной частью учебного процесса и необходима для закрепления и углубления знаний, полученных в период сессии на лекциях, практических и интерактивных занятиях, а также для индивидуального изучения дисциплины «Проектирование информационных систем» в соответствии с программой и рекомендованной литературой.

Самостоятельная работа выполняется в виде подготовки домашнего задания или сообщения по отдельным вопросам, написание и защита научно-исследовательского проекта.

Контроль качества выполнения самостоятельной (домашней) работы может осуществляться с помощью устного опроса на лекциях или практических занятиях, обсуждения подготовленных проектов, проведения тестирования.

Устные формы контроля помогут оценить владение студентами жанрами научной речи (дискуссия, диспут, сообщение, доклад и др.), в которых раскрывается умение студентов передать нужную информацию, грамотно использовать языковые средства, а также ораторские приемы для контакта с аудиторией.

Письменные работы позволяют оценить владение источниками, научным стилем изложения, для которого характерны: логичность, точность терминологии, обобщенность и отвлеченность, насыщенность фактической информацией. Формы и методы самостоятельной работы по дисциплине :

Курсовой проект (КП)

Самостоятельное изучение разделов

Контрольная работа (КР)

Самоподготовка (проработка и повторение лекционного материала и материала учебников и учебных пособий, подготовка к лабораторным и практическим занятиям, коллоквиумам, рубежному контролю и т.д.).